# Grade Management App Problembeschreibung, Story Board & Use Case

Elio Suter, Thanusan Balachandran, Sascha Schönauer Erstveröffentlichung: 18.06.2013 / Version: v1.0 Aktuellste Version: v1.0 / www.tbz.ch

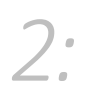

#### Inhaltsverzeichnis

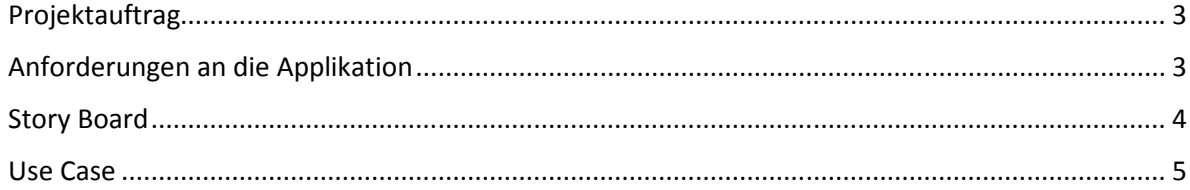

### Projektauftrag

*3:*

- Das Ziel ist eine Applikation zu entwickeln, die auf einem Smartphone oder Tablet läuft. Sie haben die Möglichkeit ein eigenes Projekt aus ihrem privaten oder betrieblichen Umfeld zu definieren und umzusetzen oder sich von den Beispielen inspirieren zu lassen.
- Definieren Sie die Anforderungen und ein GUI-Konzept (Story Board). Dieses muss für die Freigabe des Projektes dem Dozenten vorgängig abgegeben werden.
- Die Applikation sollte mindestens 2 Pages oder 1 Page mit geteilter View beinhalten.
- Implementieren Sie mindestens eins der folgenden Feature: GeoLocation, Canvas oder AJAX
- Verwenden Sie einen Local Storage oder Web SQL
- Beschreiben Sie die Architektur und Dokumentieren Sie die Erfahrungen.

#### Anforderungen an die Applikation

- Der Benutzer kann seine Noten der verschiedenen Notenfächer eintragen.
- Die App berechnet den Schnitt der einzelnen Fächer
- Auf dem Startbildschirm der App wird zudem der gesamte Notendurchschnitt aller Fächer angezeigt.
- Noten können erstellt/editiert/gelöscht werden.

## Story Board

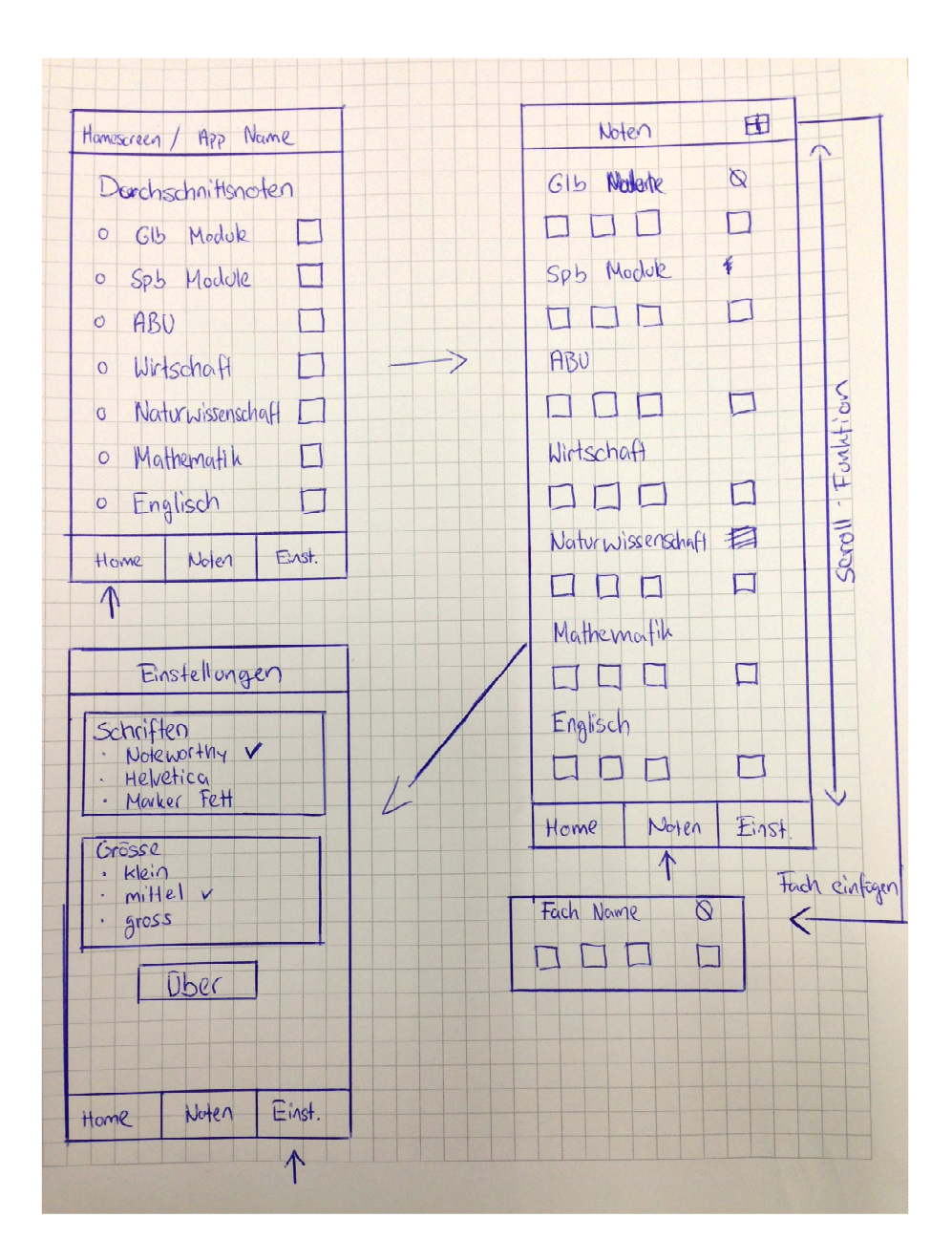

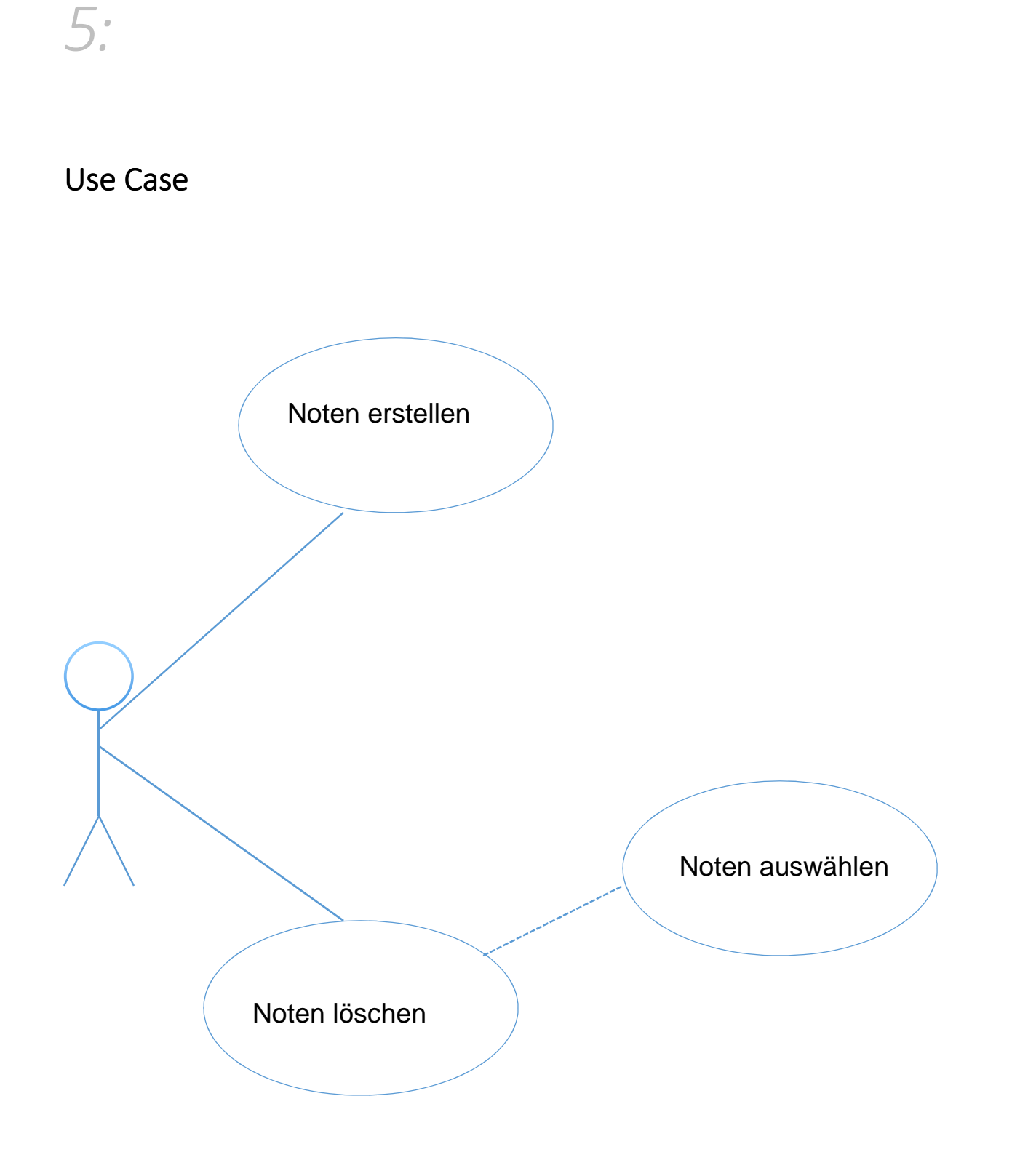